The 11th International workshop on OpenCL and SYCL

# **IWOCL & SYCLcon 2023**

## **Experiences Migrating CUDA to SYCL: A Molecular Docking Case Study**

Leonardo Solis-Vasquez, TU Darmstadt

Edward Mascarenhas, Intel Corporation

Andreas Koch, TU Darmstadt

University of Cambridge, UK April 18-20, 2023

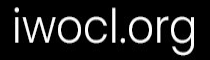

### **Molecular Docking**

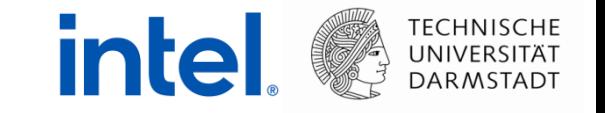

- Key method in computer-aided drug design
	- Simulates the close-distance interaction of two molecules
	- Aims to predict their energetically-strong binding poses

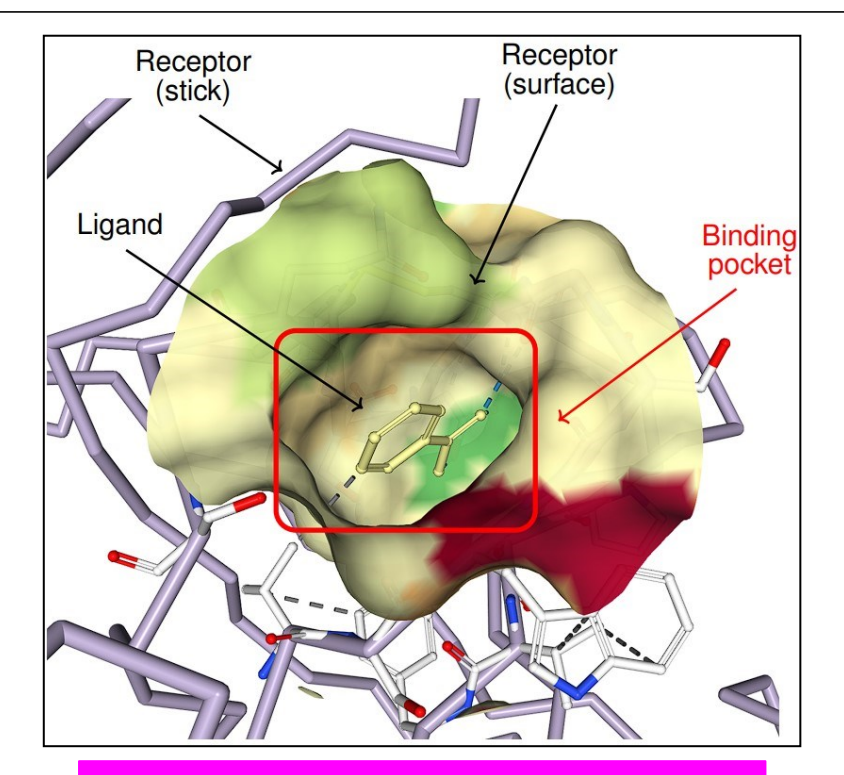

Binding between a ligand and a receptor of the "3ptb" molecular complex

### **AutoDock-GPU**

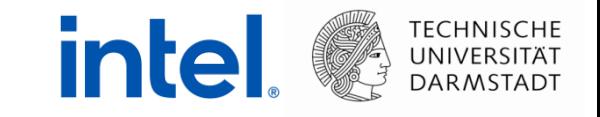

- A parallel molecular docking application co-developed at TU Darmstadt
	- OpenCL: original version [IWOCL 2017, JCTC 2021]
	- CUDA: COVID-19 research on the Summit supercomputer [BCB 2020]
- Challenging code structure and high practical relevance

- Promising case study for evaluating automated CUDA-to-SYCL migration
	- Employing DPC++ Compatibility Tool (aka SYCLomatic)

### **Contents**

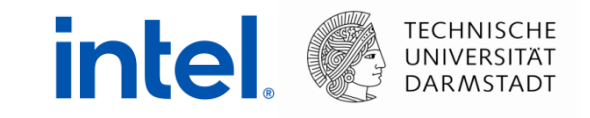

• Migrating AutoDock-GPU to SYCL

• Evaluation on CPUs and GPUs

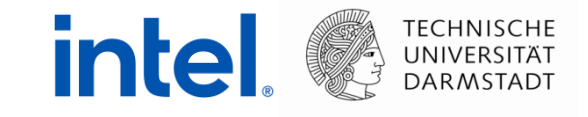

# **MIGRATING AUTODOCK-GPU TO SYCL**

2023-04-19 | IWOCL & SYCLcon | Migrating Molecular Docking to SYCL | L. Solis-Vasquez, E. Mascarenhas, A. Koch 5

### **Migration Approach to SYCL: Using CUDA as Baseline**

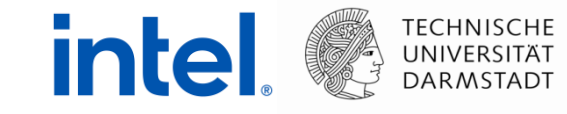

- Our strategy
	- Using as much as possible the output of Compatibility Tool v2021.2.0
	- Reviewing and manually completing the tool-assisted migration
		- Using tool guidelines provided as code comments

- Our classification of migration cases
	- Functional correctness
	- Performance optimization

### **Functional Correctness Summary of Migration Cases**

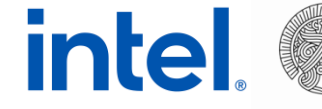

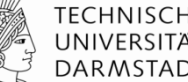

**Reductions** 

**Shuffles** 

**Synchronization** 

• Memory layout for vector data types

### **Reductions Compatibility Tool in Action**

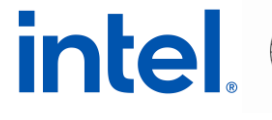

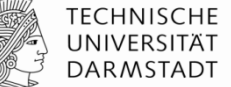

```
#define REDUCEINTEGERSUM(val, pAccumulator) \
 if (threadIdx.x == 0) \
 \left\{ \begin{array}{c} \end{array} \right\}*pAccumulator = 0; \lambda3<sup>1</sup>_{-}threadfence(); \
 \text{-}syncthreads(); \
 if (\_\text{any,sync}(\&xffffffff), val != 0)) \
 \left\{ \begin{array}{c} \end{array} \right\}uint32_t tgx = threadIdx.x & cData.warpmask; \
       val += __shfl_sync(0xffffffff, val, tgx^1); \
       val += __shfl_sync(0xffffffff, val, tgx^2); \
       val += _shfl_sync(0xffffffff, val, tgx^4); \
       val += __shfl_sync(0xffffffff, val, tgx^8); \
       val += _{\text{--}}shfl_sync \boxed{0 \times \text{ffffffff}} val, tgx^16); \
       if (tgx == 0)\left\{ \begin{array}{c} \end{array} \right\}atomicAdd(pAccumulator, val);
       \rightarrow\rightarrow_-threadfence(); \
 \text{-}syncthreads(); \
 val = * pAccumulator; \ \ \ \\text{-}syncthreads();
```
- Used to keep track of the number of score evaluations
- Implemented in CUDA as multi-line macros performing shuffles

• Compatibility Tool **cannot migrate shuffles correctly**, warning:

 $DPCT1023:57$ : The DPC++ sub-group does not support mask options for shuffle.

### **Reductions Manually Completing the Migration**

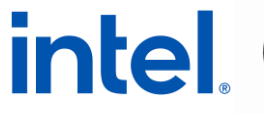

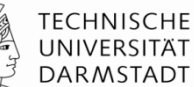

```
#define REDUCEINTEGERSUM (val, pAccumulator) \
 if (threadIdx.x == 0)\left\{ \begin{array}{c} \end{array} \right\}*pAccumulator = 0; \lambda3<sup>1</sup>_{-}threadfence(); \
 \text{-}syncthreads(); \
 if (\_\text{any\_sync}(\text{0xffffffff}), \text{val} := \emptyset)) \
 \left\{ \begin{array}{c} \end{array} \right\}uint32_t tgx = threadIdx.x & cData.warpmask; \
       val += __shfl_sync(0xffffffff, val, tgx^1); \
       val += __shfl_sync(0xffffffff, val, tgx^2); \
       val += __shfl_sync(0xffffffff, val, tgx^4); \
       val += __shfl_sync(0xffffffff, val, tgx^8); \
       val += __shfl_sync(0xffffffff, val, tgx^16); \
       if (tgx == 0)\left\{ \begin{array}{c} \end{array} \right\}atomicAdd(pAccumulator, val);\rightarrow3<sub>1</sub>_{-}threadfence(); \
 \text{-}syncthreads(); \
 val = * pAccumulator; \ \ \ \\text{-}syncthreads();
```
• We use the equivalent built-in SYCL **reduce\_over\_group()**  function directly, instead of fixing the shuffles

```
#define REDUCEINTEGERSUM (val, pAccumulator) \
int myval = sycl::reduce_over_group(wi.get_group(), val,
     std::plus\iff():
*pAccumulator = myval:wi.barrier(sycl: access: fence_space: local_space);
```
SYCL collective functions (e.g., **reduce\_over\_group()**) should be leveraged whenever possible

### **Shuffles Compatibility Tool in Action**

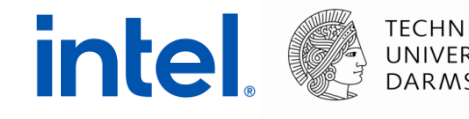

• Block of CUDA threads perform shuffles to find minimum score

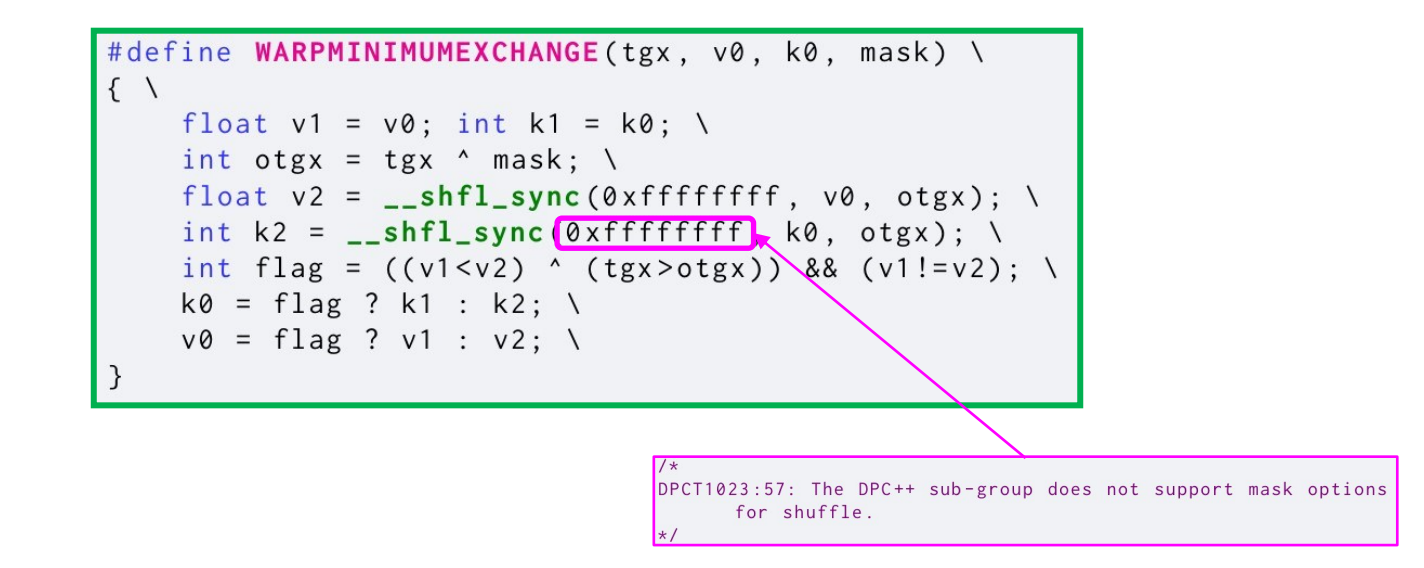

- Compatibility Tool **performs incorrect variable substitution**
	- Warning: SYCL sub-group shuffle does not support extra mask argument

### **Shuffles Manually Completing the Migration**

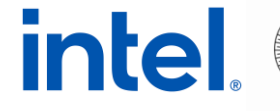

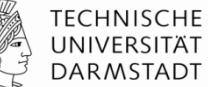

We insert the SYCL sub-group shuffles and fix the incorrect variable use

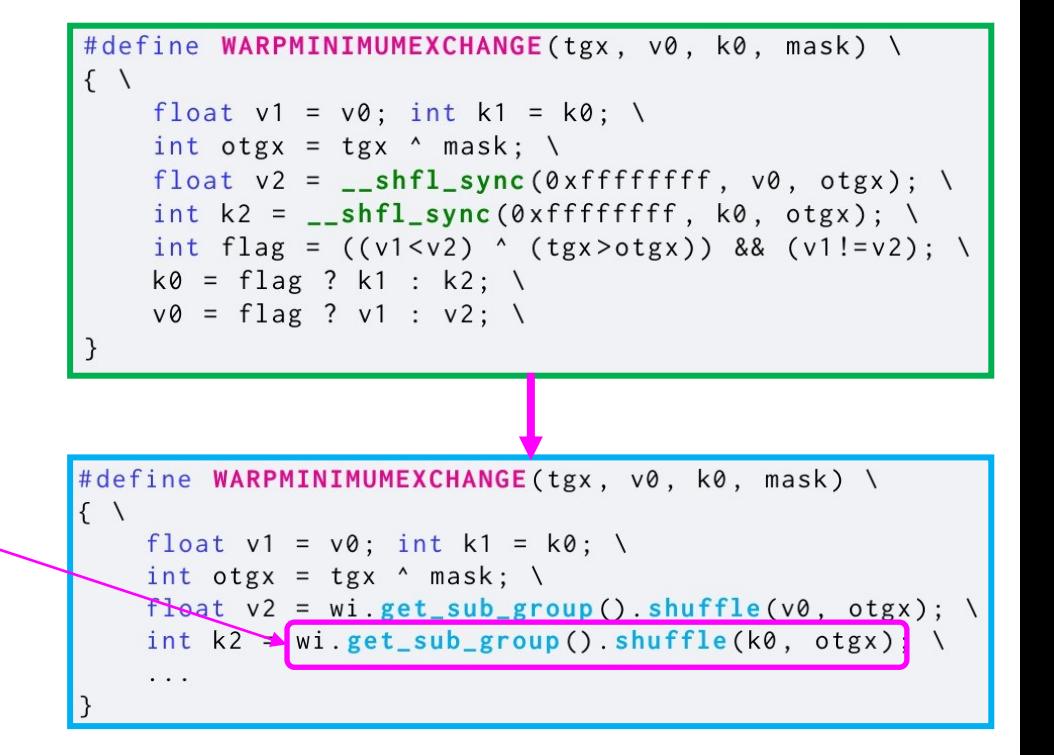

### **Synchronization Compatibility Tool in Action**

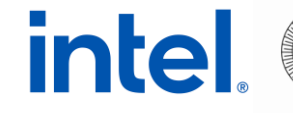

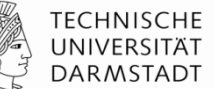

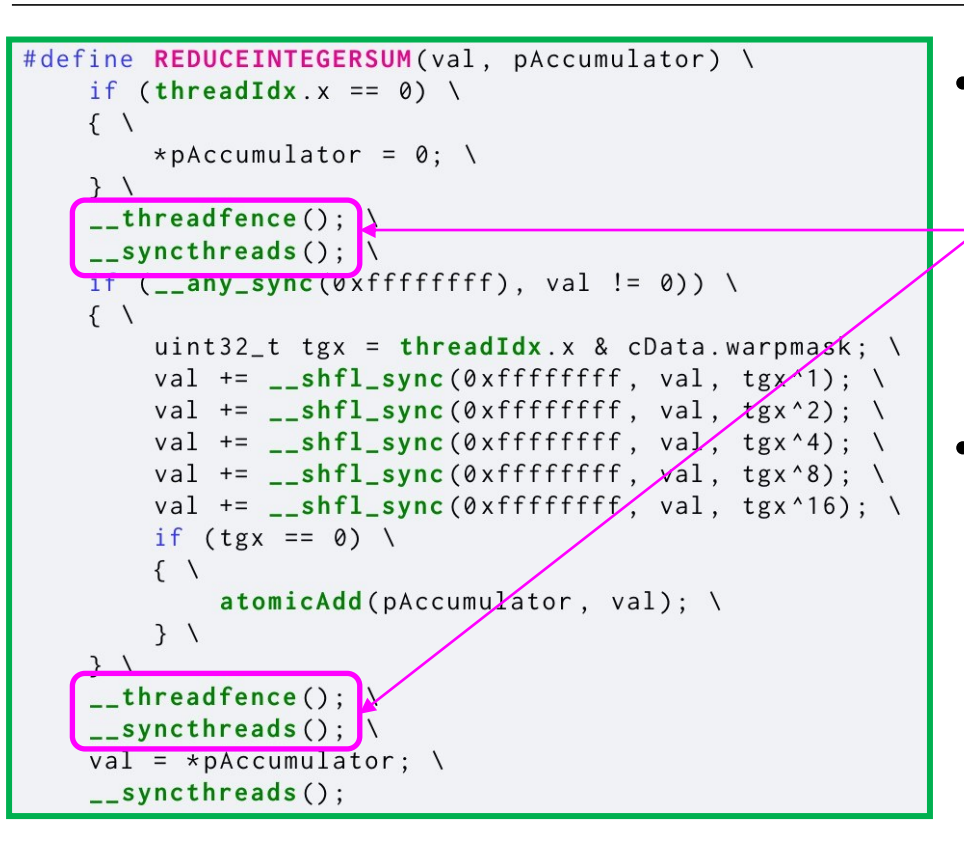

- CUDA version of AutoDock-GPU:
	- **threadfence()** is always followed by **\_\_syncthreads()**
- Compatibility Tool
	- **Leaves \_\_threadfence() as is**
	- **Migrates \_\_syncthreads()** to a SYCL **barrier()**

### **Synchronization Manually Completing the Migration**

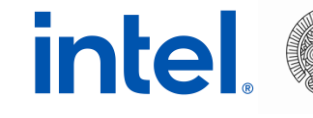

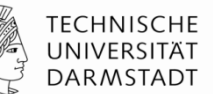

- A SYCL **barrier()** ensures that
	- The specified memory space is consistent across all work-items within a workgroup  $\rightarrow$  equivalent to **threadfence()**
	- Each work-item within a work-group reaches a barrier call  $\rightarrow$  equivalent to **\_\_syncthreads()**
- Our actions
	- Keep the tool-migrated **barrier()**
	- Migrate the untouched **\_\_threadfence()** as a no-op

### **Memory Layout for Vector Data Types Compatibility Tool in Action**

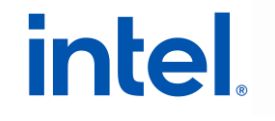

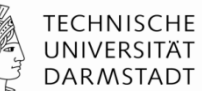

- CUDA version of AutoDock-GPU:
	- Host: allocates memory using sizeof(float3)
	- Device: performs pointer arithmetic relying on above memory allocation
- Compatibility Tool **correctly migrates** CUDA **float3** to SYCL **sycl::float3**

- However, a different number of bytes is allocated in each case
	- 12 bytes (CUDA) vs. 16 bytes (SYCL)

### **Memory Layout for Vector Data Types Manually Completing the Migration**

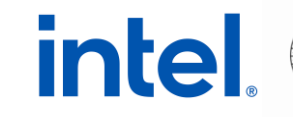

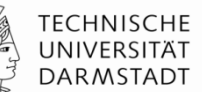

- Discrepancy in allocated memory between CUDA and SYCL versions
	- Problem: incorrect score evaluations
	- Reason: silent memory corruption overwriting portions of shared memory reserved for other variables *Shared memory CUDA*

 $6 *$  sizeof(float)  $* N \mid 5 *$  sizeof(float)  $* M$ 

- We correct it by explicitly propagating (from host to device) ...
	- ... the size of the allocated memory (based on sycl::float3) ...
	- ... via pointer to its corresponding SYCL accessor

*Shared memory SYCL*

2 \* sizeof(sycl::float3) \* N 5 \* sizeof(float) \* M

### **Performance Optimization Summary of Migration Cases**

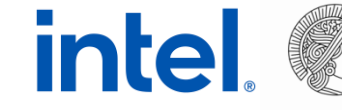

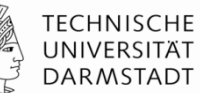

• Atomics

• Barriers

• Native math functions

### **Atomics Compatibility Tool in Action**

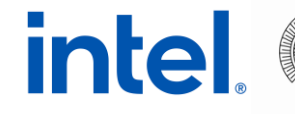

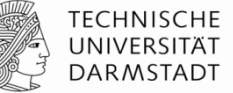

- Compatibility Tool
	- Assumes the memory order / scope / address space …
		- .. are always declared as **acq\_rel / device / global** respectively
	- Uses such configurations in the migrated SYCL code
		- But these are not strictly required in all cases

- **More-relaxed configurations may be safe to use instead**
	- Reduce synchronization effort

### **Atomics Manually Tuning the Migration**

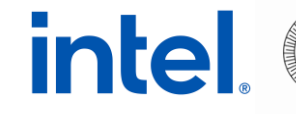

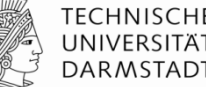

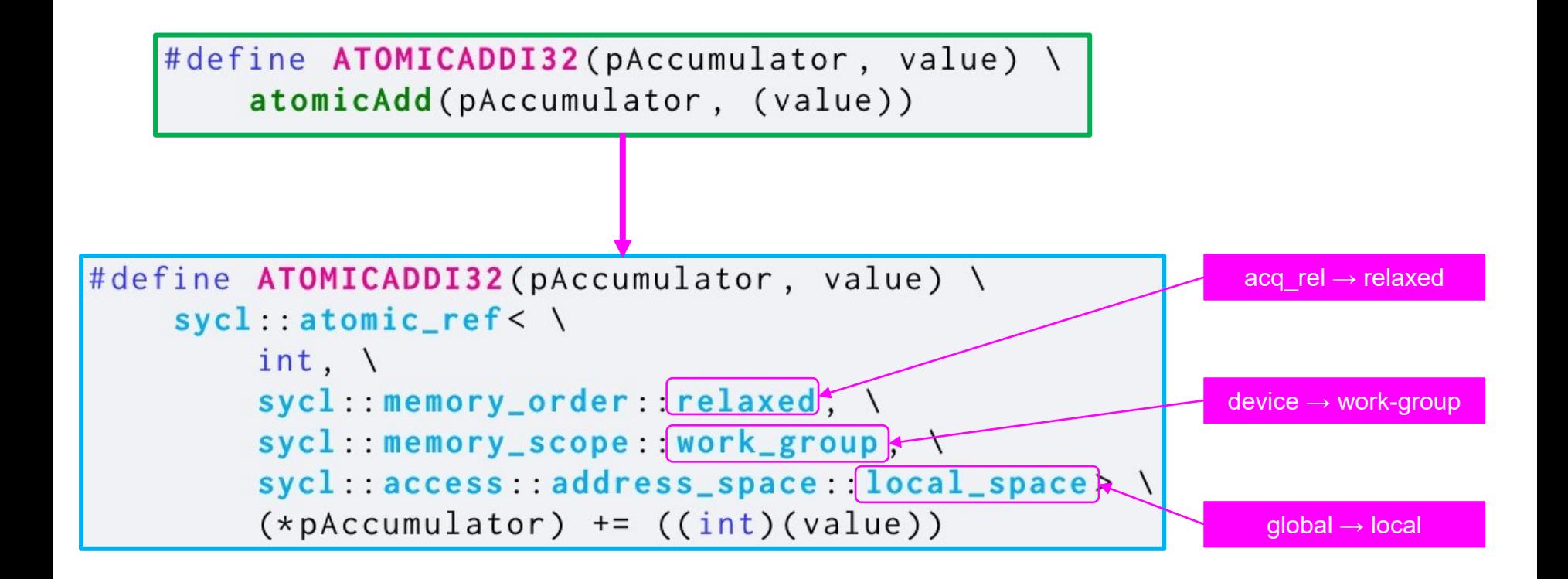

### **Barriers (Similar to Atomics)**

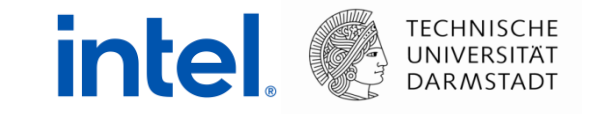

- Compatibility Tool
	- Assumes that the memory address space is always declared as **global**
	- Uses that configuration in the migrated SYCL code
- **A local address space may be safe to use instead**

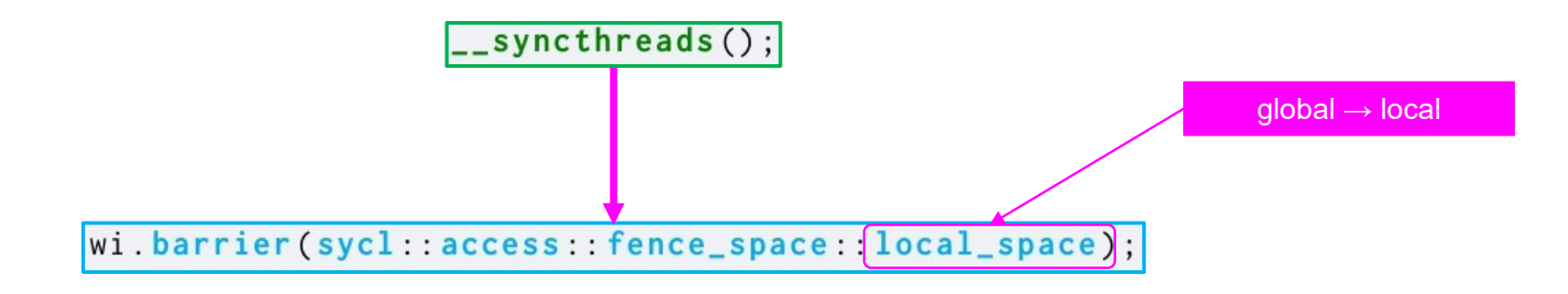

### **Native Math Functions**

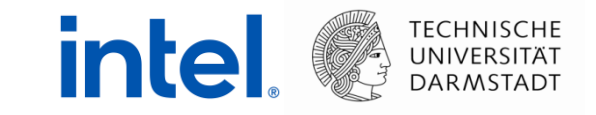

• Compatibility Tool **correctly migrates** math functions

- CUDA and OpenCL versions of AutoDock-GPU
	- Leverage reduced-precision and native math functions
- We replace automatically-migrated calls with **native** counterparts
	- E.g.: **sycl::sqrt()** → **sycl::native::sqrt()**

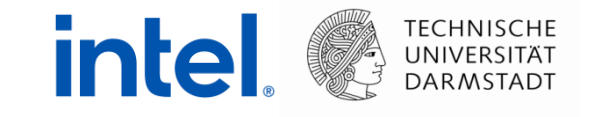

## **EVALUATION ON CPUS AND GPUS**

2023-04-19 | IWOCL & SYCLcon | Migrating Molecular Docking to SYCL | L. Solis-Vasquez, E. Mascarenhas, A. Koch 21

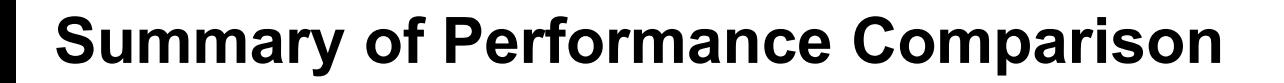

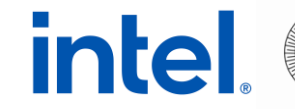

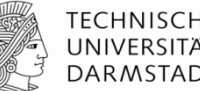

#### 1. Intel Xeon Platinum 8360Y CPU

SYCL vs. OpenCL

3. Intel Max 1550 GPU ["*Ponte Vecchio"*] (SYCL) vs. NVIDIA A100 80GB (CUDA)

### 2. NVIDIA A100 80GB GPU SYCL vs. CUDA

### **Input Molecules**

**TECHNISCHE UNIVERSITÄ DARMSTADT** 

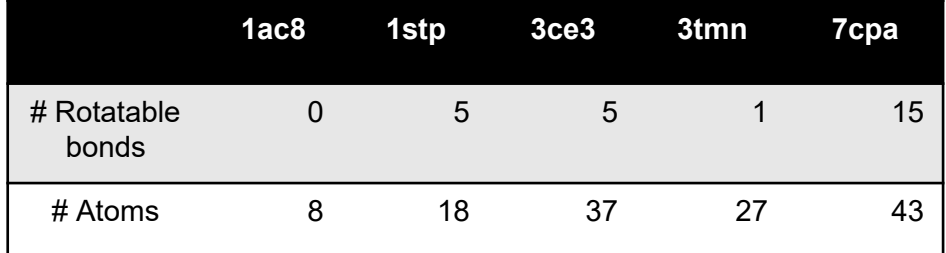

[https://github.com/ccsb-scripps/AutoDock-GPU]

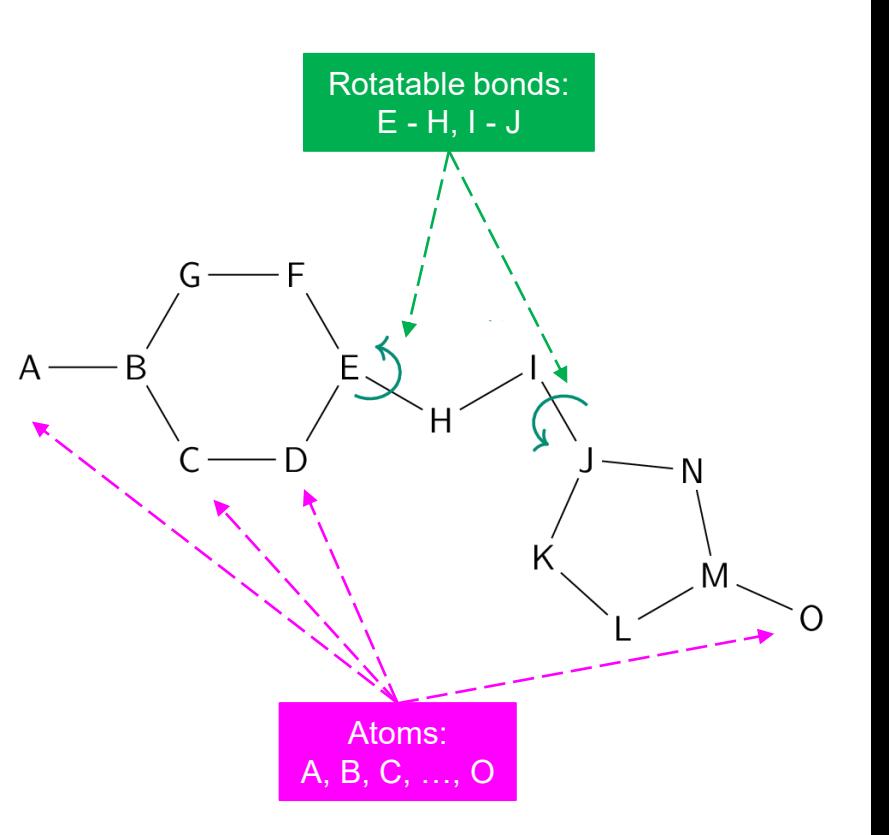

**intel** 

### **Local Search in AutoDock-GPU**

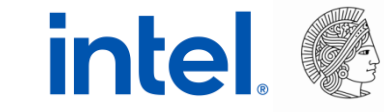

- AutoDock-GPU = [Genetic Algorithm] + [Local Search]
- Two alternative methods for Local Search

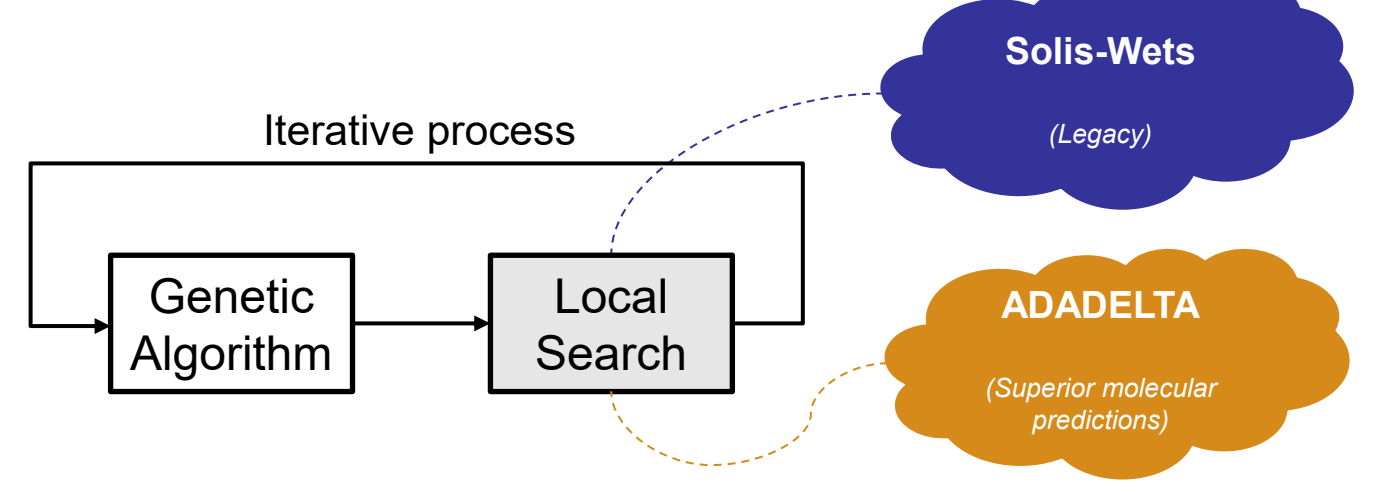

- Local search is driven by score optimization
	- **> 90%** total AutoDock-GPU's execution time

### **Intel Xeon Platinum 8360Y CPU Docking Time Ratios: SYCL / OpenCL**

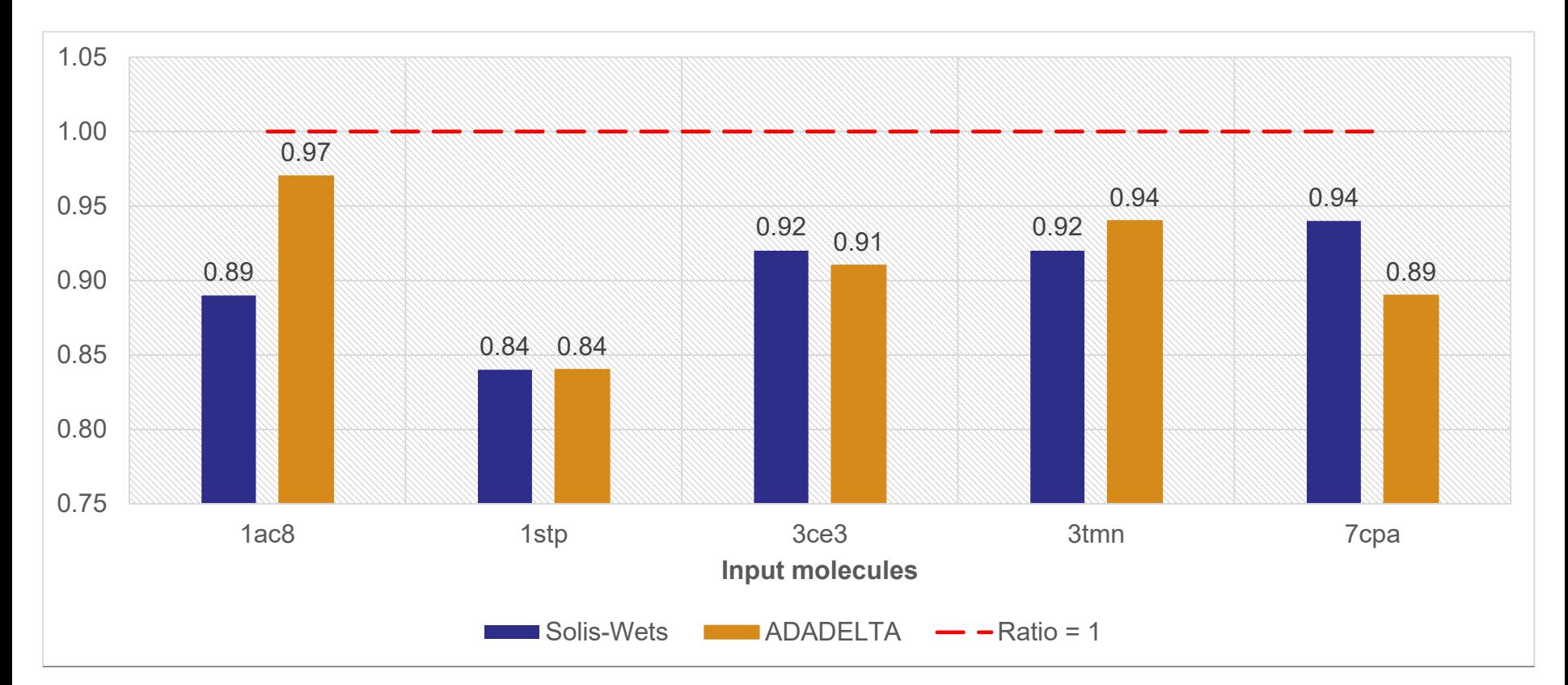

**intel** 

### **Intel Xeon Platinum 8360Y CPU Docking Time Ratios: SYCL / OpenCL**

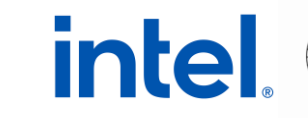

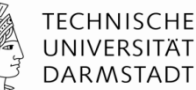

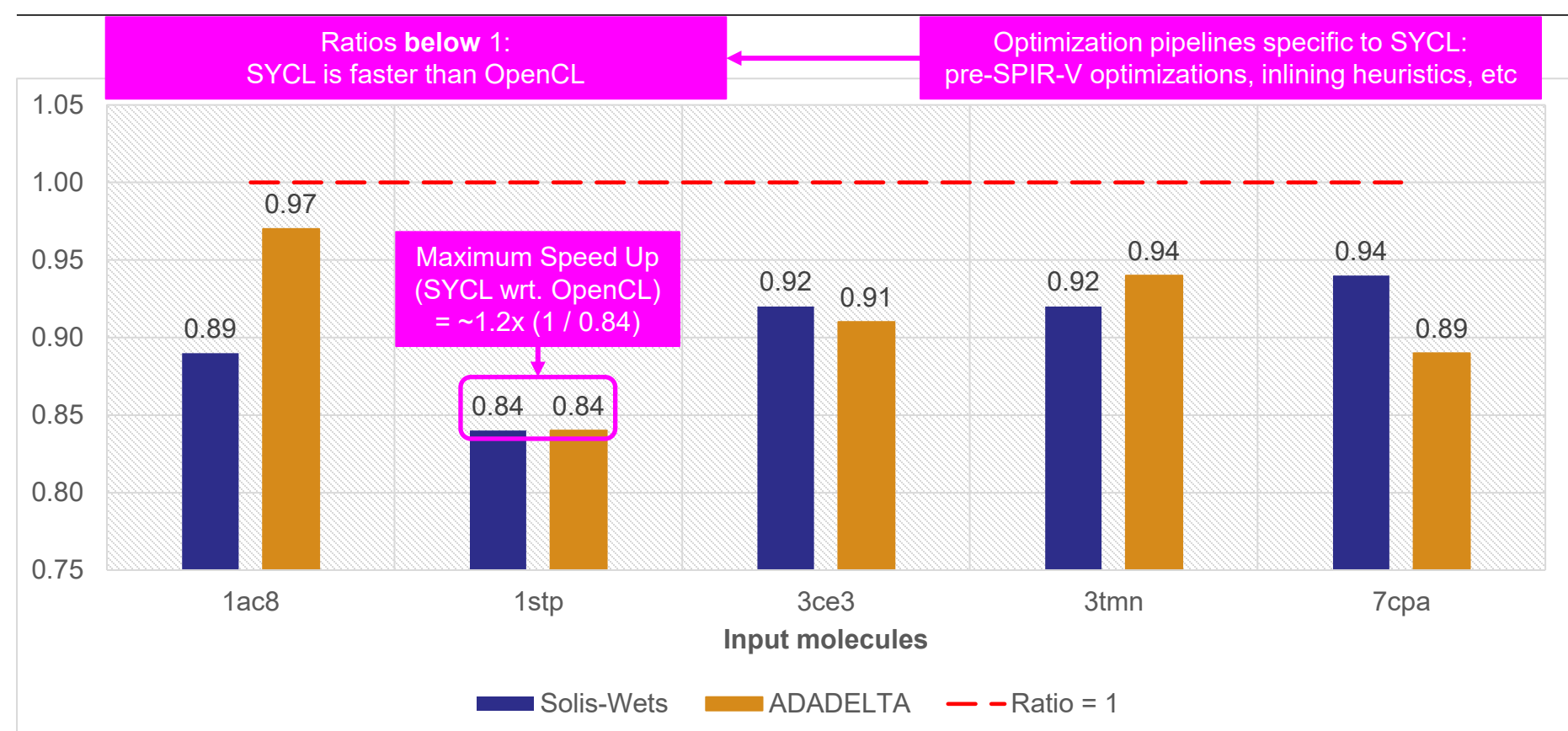

2023-04-19 | IWOCL & SYCLcon | Migrating Molecular Docking to SYCL | L. Solis-Vasquez, E. Mascarenhas, A. Koch 26

### **NVIDIA A100 80GB GPU Docking Time Ratios: SYCL / CUDA**

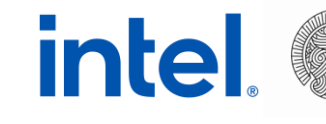

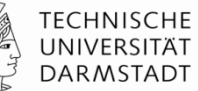

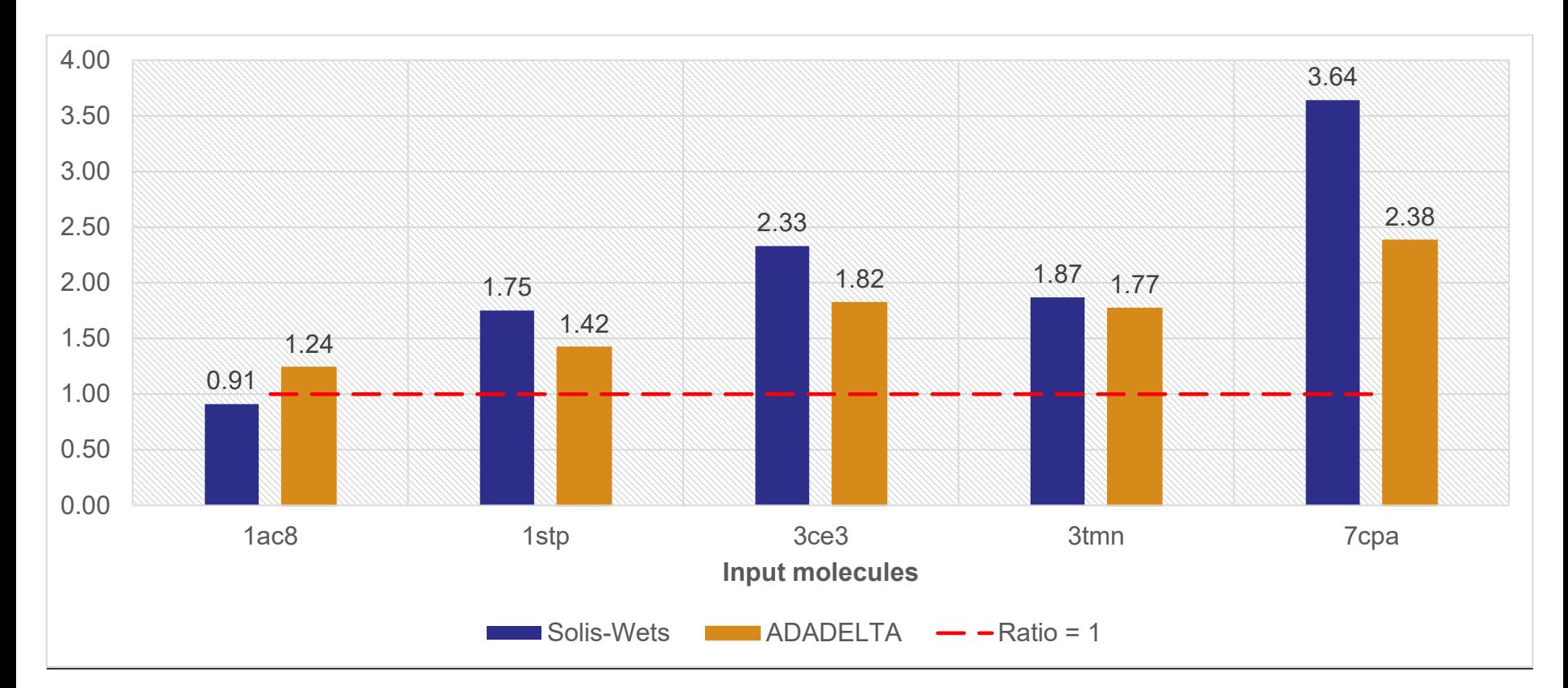

### **NVIDIA A100 80GB GPU Docking Time Ratios: SYCL / CUDA**

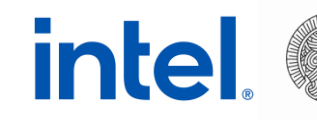

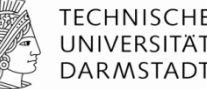

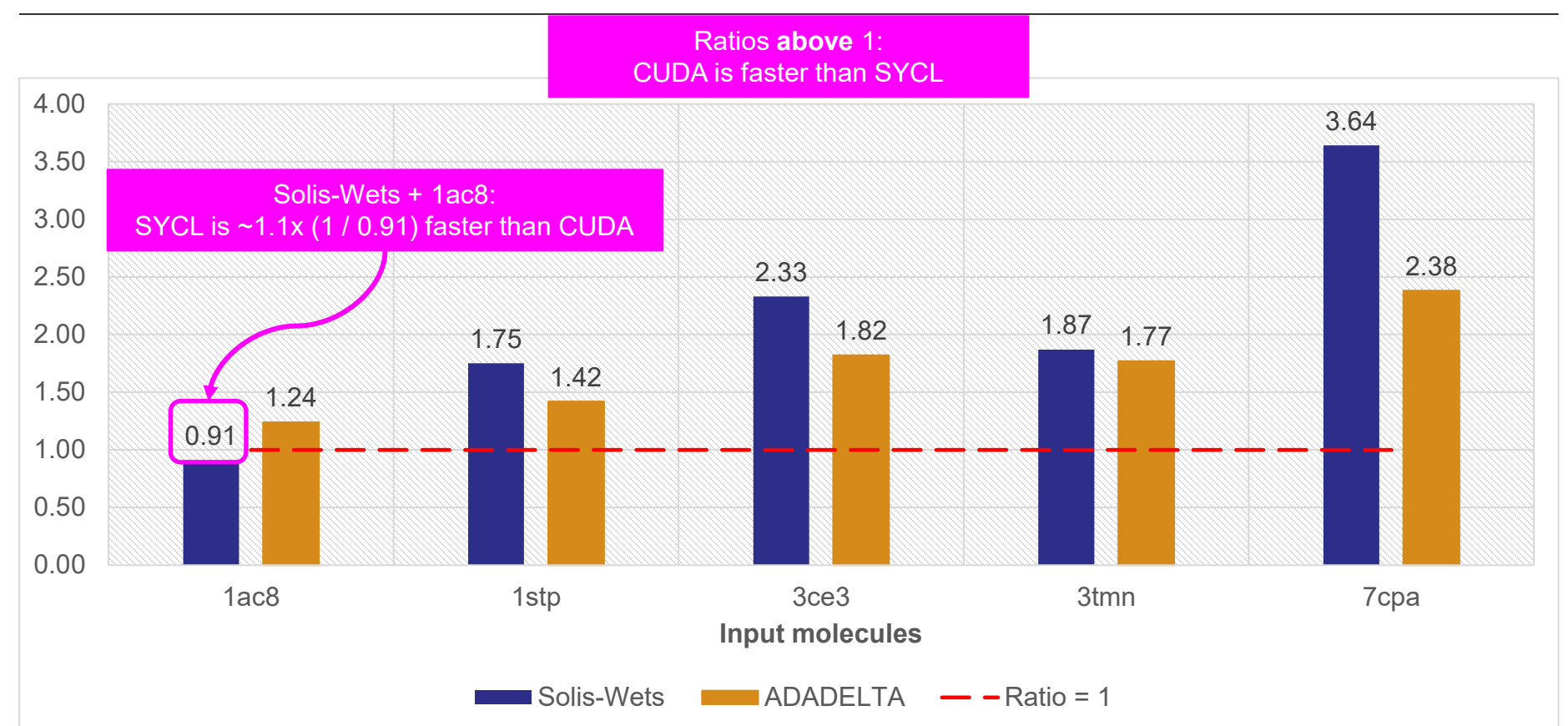

2023-04-19 | IWOCL & SYCLcon | Migrating Molecular Docking to SYCL | L. Solis-Vasquez, E. Mascarenhas, A. Koch 28

### **Profiling Using Nsight Compute ADADELTA (7cpa) on A100 80GB GPU**

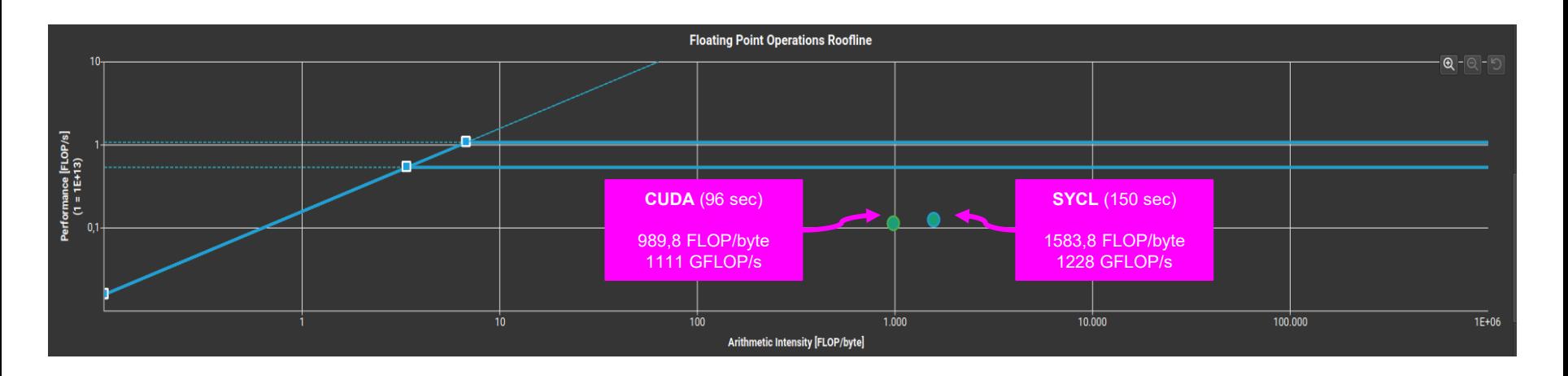

- SYCL and CUDA versions are compute bound (roofline analysis)
- SYCL is apparently performing more computations than CUDA
	- Based on [FLOP/byte] and [GFLOP/s] numbers
	- Possibly due to a mismatch in the arithmetic precision

intel

### **Profiling Using Nsight Compute ADADELTA (7cpa) on A100 80GB GPU**

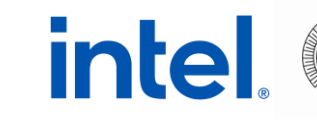

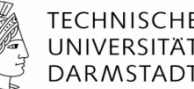

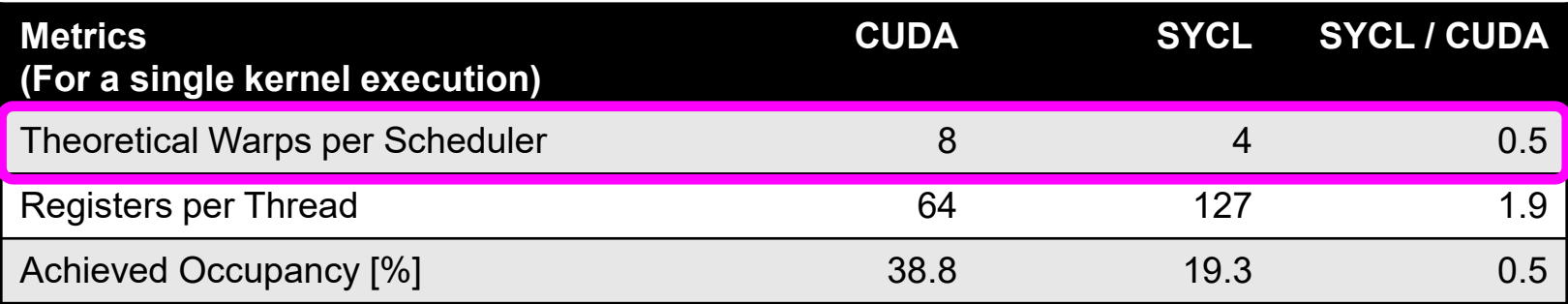

# theoretical warps:  $SYCL = \frac{1}{2}$  CUDA

### **Profiling Using Nsight Compute ADADELTA (7cpa) on A100 80GB GPU**

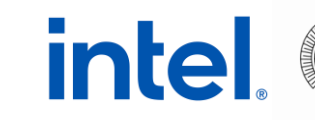

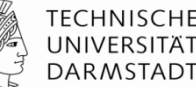

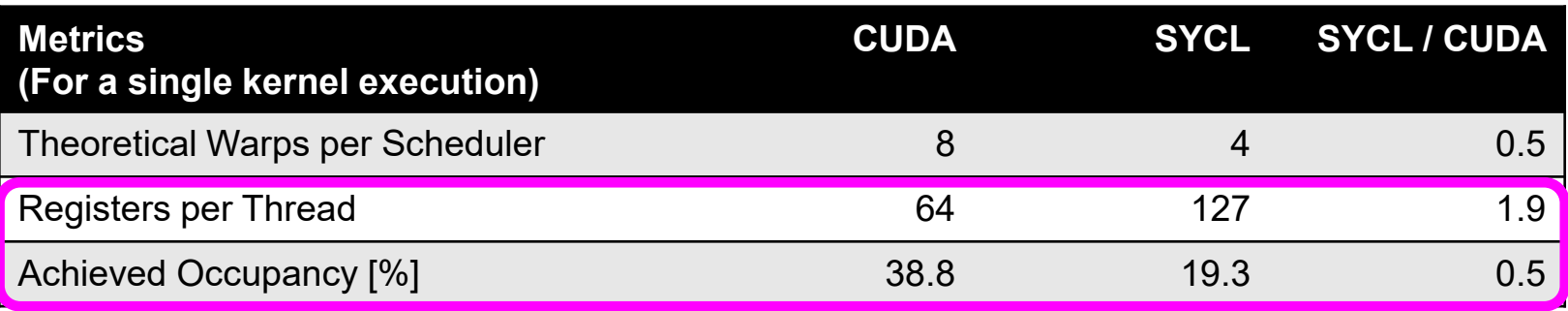

- # theoretical warps:  $SYCL = \frac{1}{2}$  CUDA
- Register pressure: SYCL is 1.9x higher than CUDA
- *Higher* register pressure → *lower* kernel occupancy: SYCL = ½ CUDA
	- Could be prevented by setting the maximum number of registers per thread
		- NVCC compiler option: -maxrregcount

#### **Max 1550 (SYCL) vs. A100 80GB (CUDA) intel**. **Docking Time Ratios**

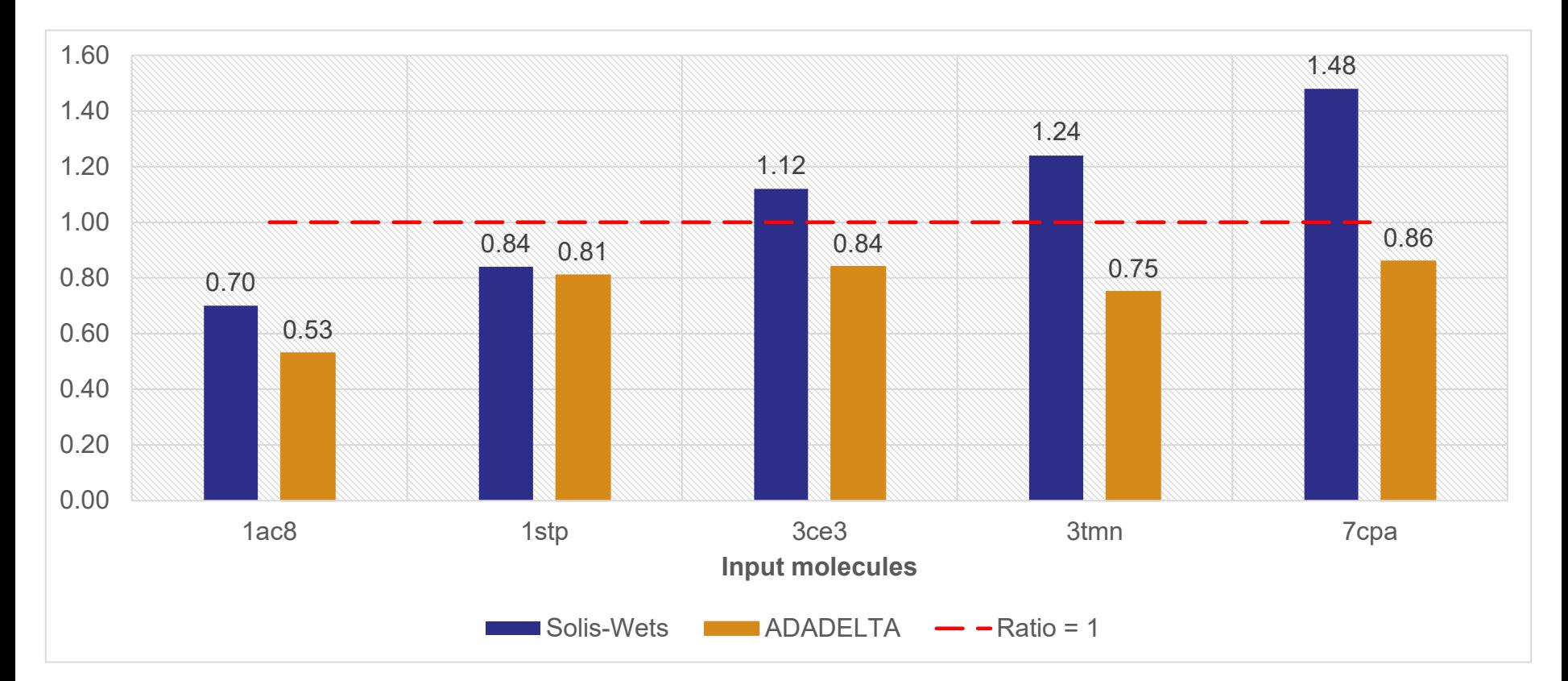

2023-04-19 | IWOCL & SYCLcon | Migrating Molecular Docking to SYCL | L. Solis-Vasquez, E. Mascarenhas, A. Koch 32

### **Max 1550 (SYCL) vs. A100 80GB (CUDA) Docking Time Ratios**

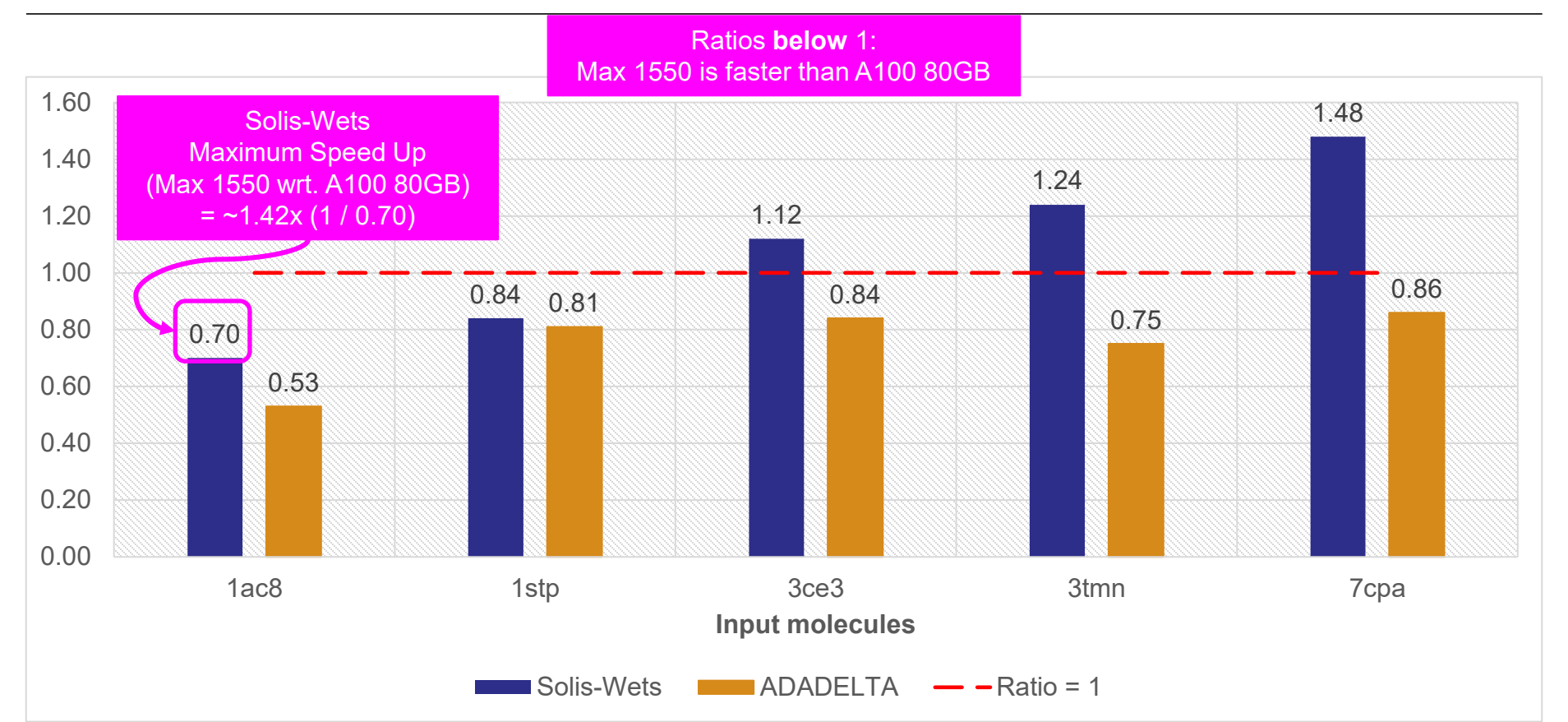

2023-04-19 | IWOCL & SYCLcon | Migrating Molecular Docking to SYCL | L. Solis-Vasquez, E. Mascarenhas, A. Koch 33

**TECHNISCHE** 

**DARMSTADT** 

**intel** 

### **Max 1550 (SYCL) vs. A100 80GB (CUDA) Docking Time Ratios**

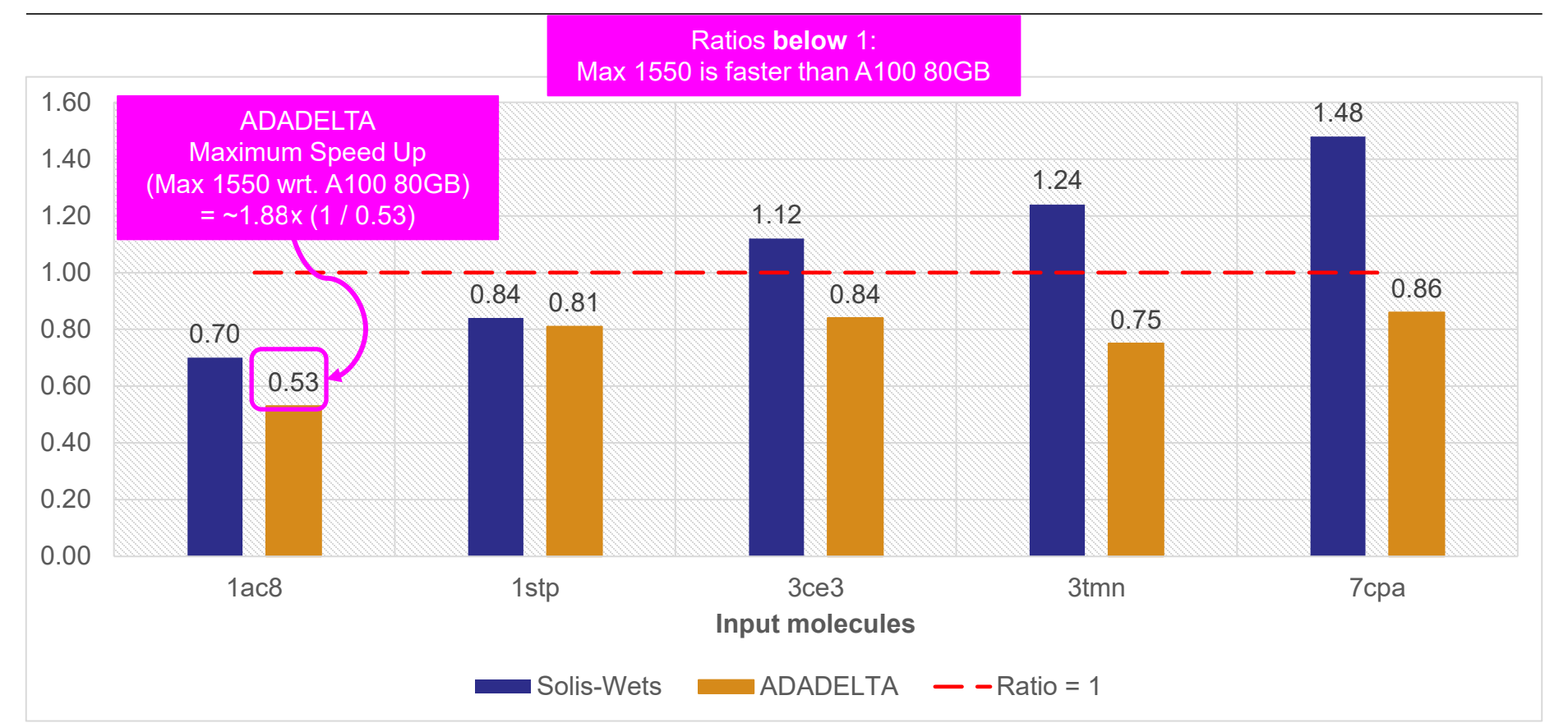

2023-04-19 | IWOCL & SYCLcon | Migrating Molecular Docking to SYCL | L. Solis-Vasquez, E. Mascarenhas, A. Koch 34

TECHNISCHE

**DARMSTADT** 

**intel** 

### **Max 1550 (SYCL) vs. A100 80GB (CUDA) Docking Time Ratios**

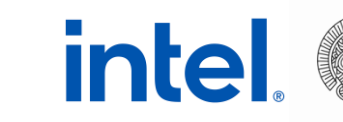

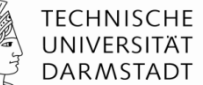

- SYCL and CUDA versions are both compute bound
- Expected speed up: based on theoretical FP32 performance capabilities
	- Max 1550 / A100 80GB = 52 [TFLOP/s] / 19.5 [TFLOP/s] =  $\sim$ 2.6x
- Maximum achieved speed ups are lower than expected one
	- $=$  ~1.4x (Solis-Wets), ~1.8x (ADADELTA)
	- Possibly due to inefficient usage of compute resources …
	- … in compute-intensive calls, i.e., score and gradient calculations

### **Conclusion**

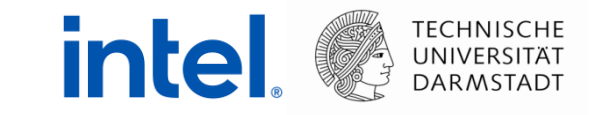

- We have manually modified the Compatibility-Tool-migrated SYCL code
	- For higher performance (atomics, barriers, native math functions)
- Preliminary results: still competitive on CPUs and GPUs
	- Optimization is ongoing!

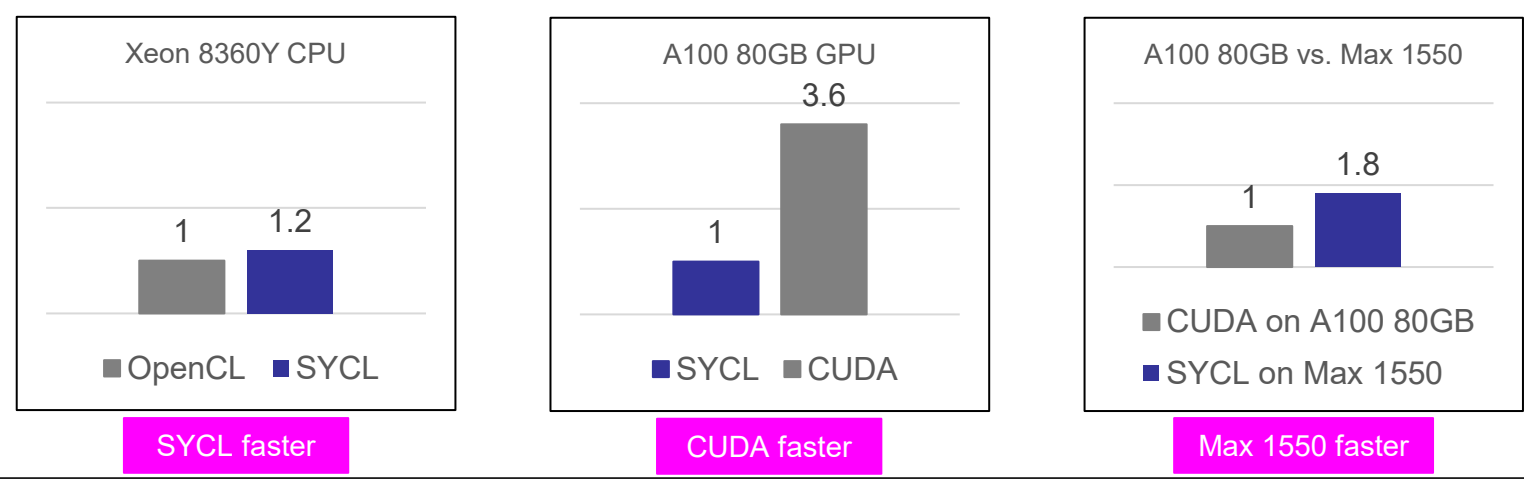

Maximum achieved performance ratios

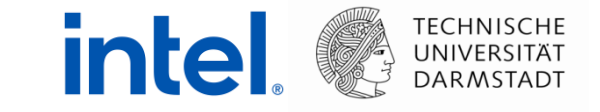

## **Experiences Migrating CUDA to SYCL: A Molecular Docking Case Study**

https://github.com/emascarenhas/AutoDock-GPU

https://github.com/ccsb-scripps/AutoDock-GPU/pull/183

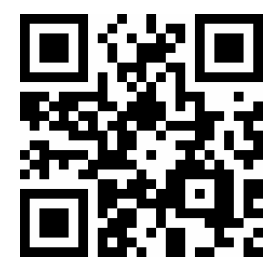

#### **Leonardo Solis-Vasquez**

solis@esa.tu-darmstadt.de